# Doküman Parametreleri

e-Fatura, e-Arşiv, e-İrsaliye, e-SMM gönderme/alma işlemlerinde geçerli olması istenen parametreler e-Fatura, e-Arşiv, e-İrsaliye, e-SMM başlığı altında yer alan seçenekler ile belirlenir.

#### e-İrsaliye parametreleri aşağıdaki şekildedir:

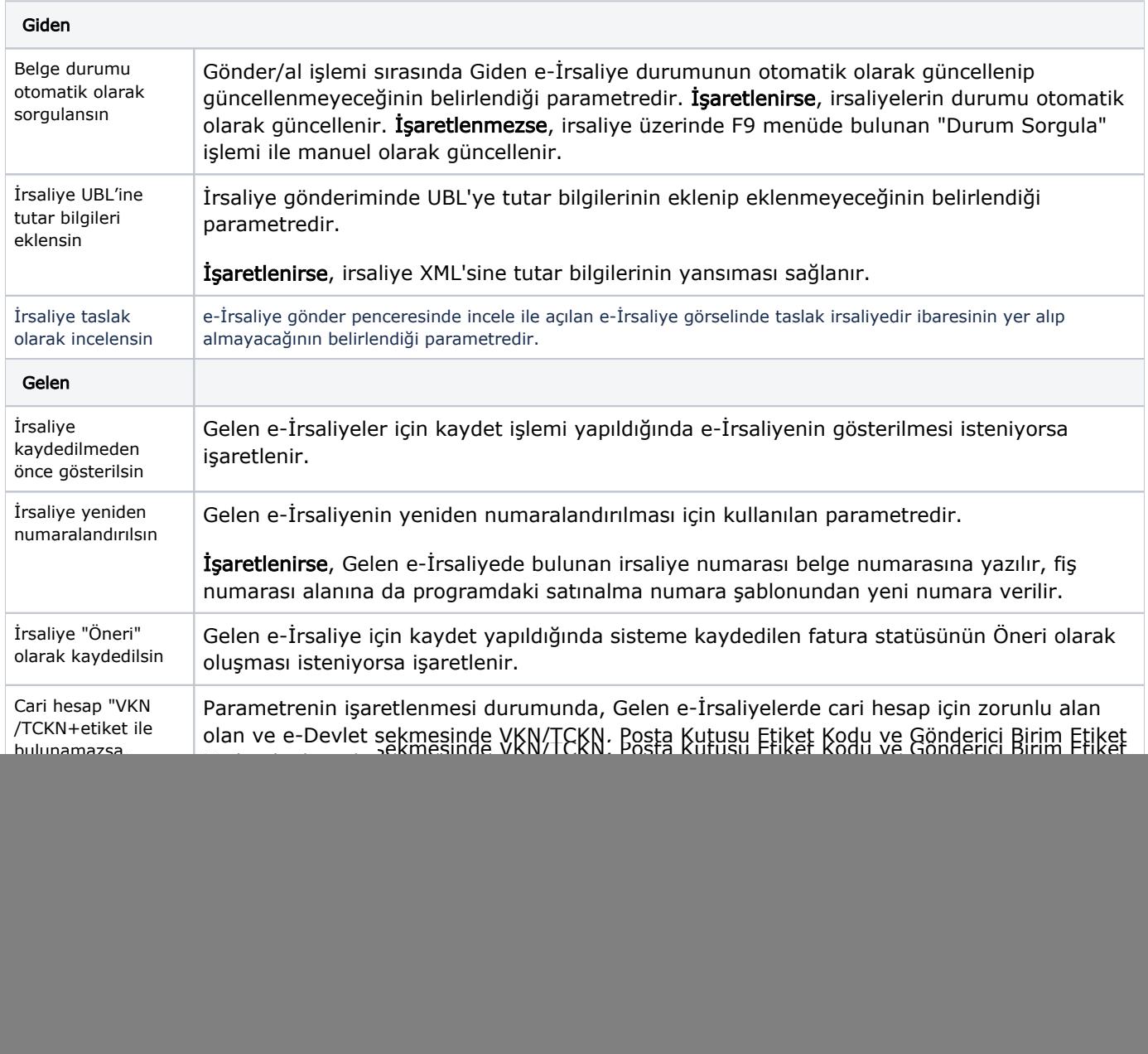

### e-Fatura parametreleri aşağıdaki şekildedir:

П

![](_page_0_Picture_217.jpeg)

![](_page_1_Picture_212.jpeg)

## e-Arşiv parametreleri aşağıdaki şekildedir:

![](_page_1_Picture_213.jpeg)

## e-SMM parametreleri aşağıdaki şekildedir:

Gönderim Seçenekleri

![](_page_2_Picture_33.jpeg)